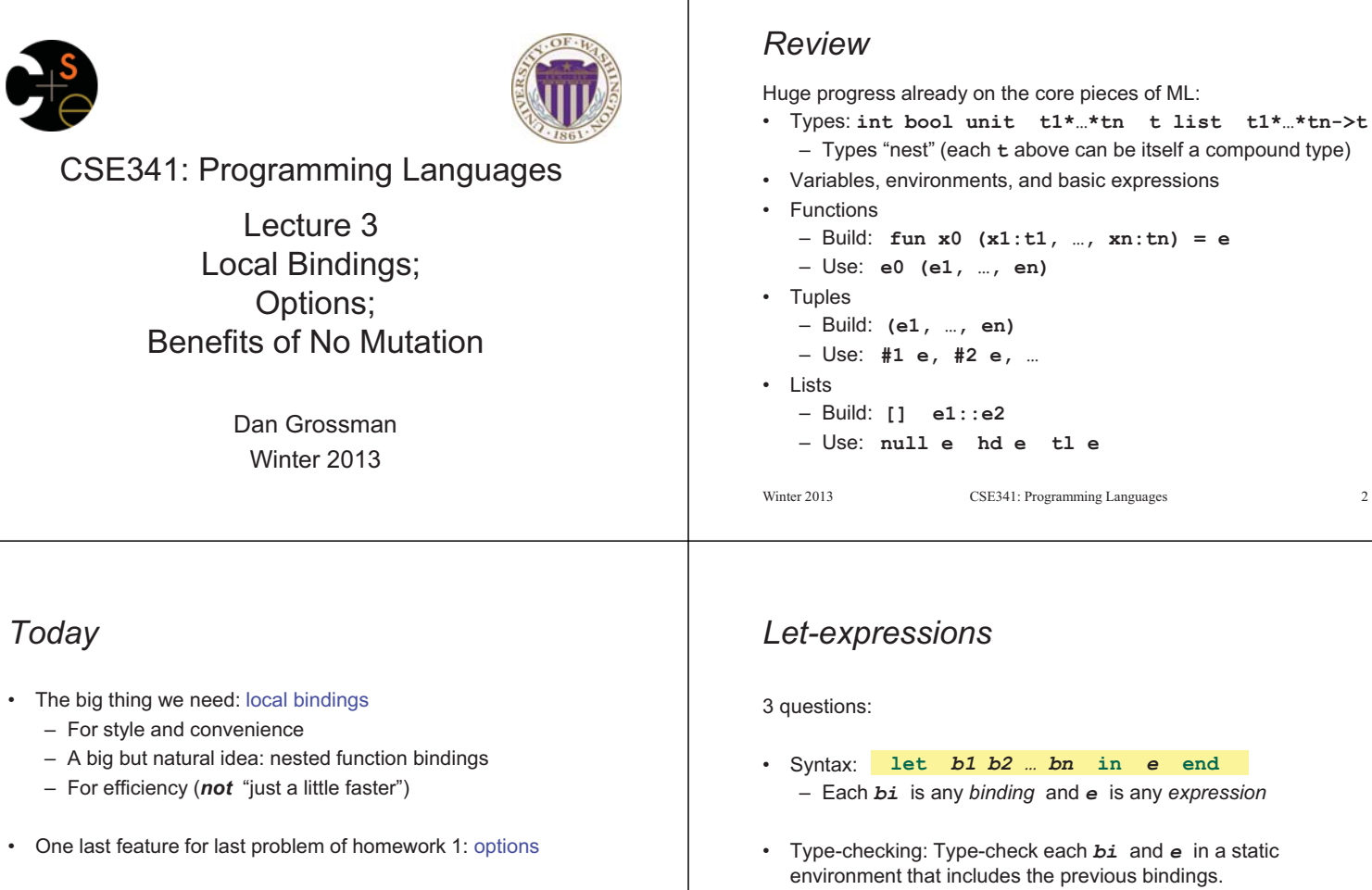

• Why not having mutation (assignment statements) is a valuable language feature

winter 2013 CSE41: Programming Languages 31: Programming Languages 31: Programming Languages 31: Programming Languages 31: Programming Languages 31: Programming Languages 31: Programming Languages 31: Programming Languages

A let-expression is *just an expression*, so we can use it *anywhere* an expression can go

– No need for you to keep track of sharing/aliasing, which Java programmers must obsess about

- Each *bi* is any *binding* and *e* is any *expression*  **let** *b1 b2 … bn* **in** *e* **end**
- and *e* in a static s bindings. Type of whole let-expression is the type of *e*.
- Evaluation: Evaluate each *bi* and *e* in a dynamic environment that includes the previous bindings. Result of whole let-expression is result of evaluating *e*.
- 
- winter 2013 CSE441: Programming Languages 431: Programming Languages 44: Programming Languages 44: Programming Languages 4: Programming Languages 4: Programming Languages 4: Programming Languages 4: Programming Languages 4

• Types: **int bool unit t1\*…\*tn t list t1\*…\*tn->t** 

## *Silly examples*

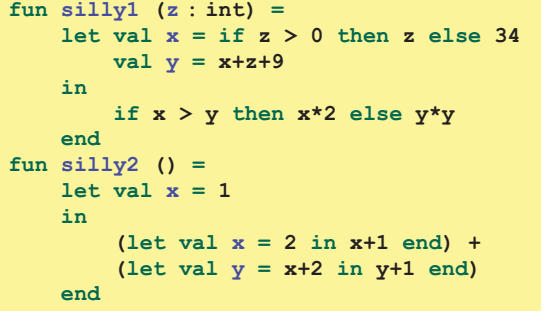

**silly2** is poor style but shows let-expressions are expressions

- Can also use them in function-call arguments, if branches, etc.
- Also notice shadowing

*It is an expression* 

#### *What's new Any binding*  • What's new is *scope*: where a binding is in the environment According to our rules for let-expressions, we can define functions inside any let-expression – *In* later bindings and body of the let-expression • (Unless a later or nested binding shadows it) – *Only in* later bindings and body of the let-expression  **let** *b1 b2 … bn* **in** *e* **end** • *Nothing else is new:*  This is a natural idea, and often good style – Can put any binding we want, even function bindings – Type-check and evaluate just like at "top-level" Winter 2013 CSE341: Programming Languages 7 Winter 2013 CSE341: Programming Languages 8 (2013) Programming Languages 8 (2013) Programming Languages 8 (2013) *(Inferior) Example Better:*  **fun countup\_from1\_better (x : int) = let fun count (from : int) =**   $fun$  countup  $from1$   $(x : int) =$  **if from = x**   $let \, \text{fun} \, \text{count}$  (from :  $int, \, \text{to} : int) =$  **then x :: [] if from = to else from :: count(from+1) then to :: [] in else from :: count(from+1,to) count 1 in end count (1,x)**  • Functions can use bindings in the environment where they are  **end**  defined: – Bindings from "outer" environments This shows how to use a local function binding, but: • Such as parameters to the outer function – Better version on next slide – Earlier bindings in the let-expression – **count** might be useful elsewhere • Unnecessary parameters are usually bad style – Like **to** in previous example Winter 2013  $\overline{9}$ Winter 2013  $10$ Winter 2013 CSE341: Programming Languages 9 winter 2013 CSE441: Programming Languages 10 *Avoid repeated recursion Nested functions: style*  Consider this code and the recursive calls it makes • Good style to define helper functions inside the functions they – Don't worry about calls to **null**, **hd**, and **tl** because they help if they are: do a small constant amount of work – Unlikely to be useful elsewhere **fun bad\_max (xs : int list) =**  – Likely to be misused if available elsewhere  **if null xs**  – Likely to be changed or removed later  **then 0 (\* horrible style; fix later \*) else if null (tl xs)**  • A fundamental trade-off in code design: reusing code saves  **then hd xs** effort and avoids bugs, but makes the reused code harder to  **else if hd xs > bad\_max (tl xs)**  change later  **then hd xs else bad\_max (tl xs) let x = bad\_max [50,49,…,1] let y = bad\_max [1,2,…,50]**

Winter 2013

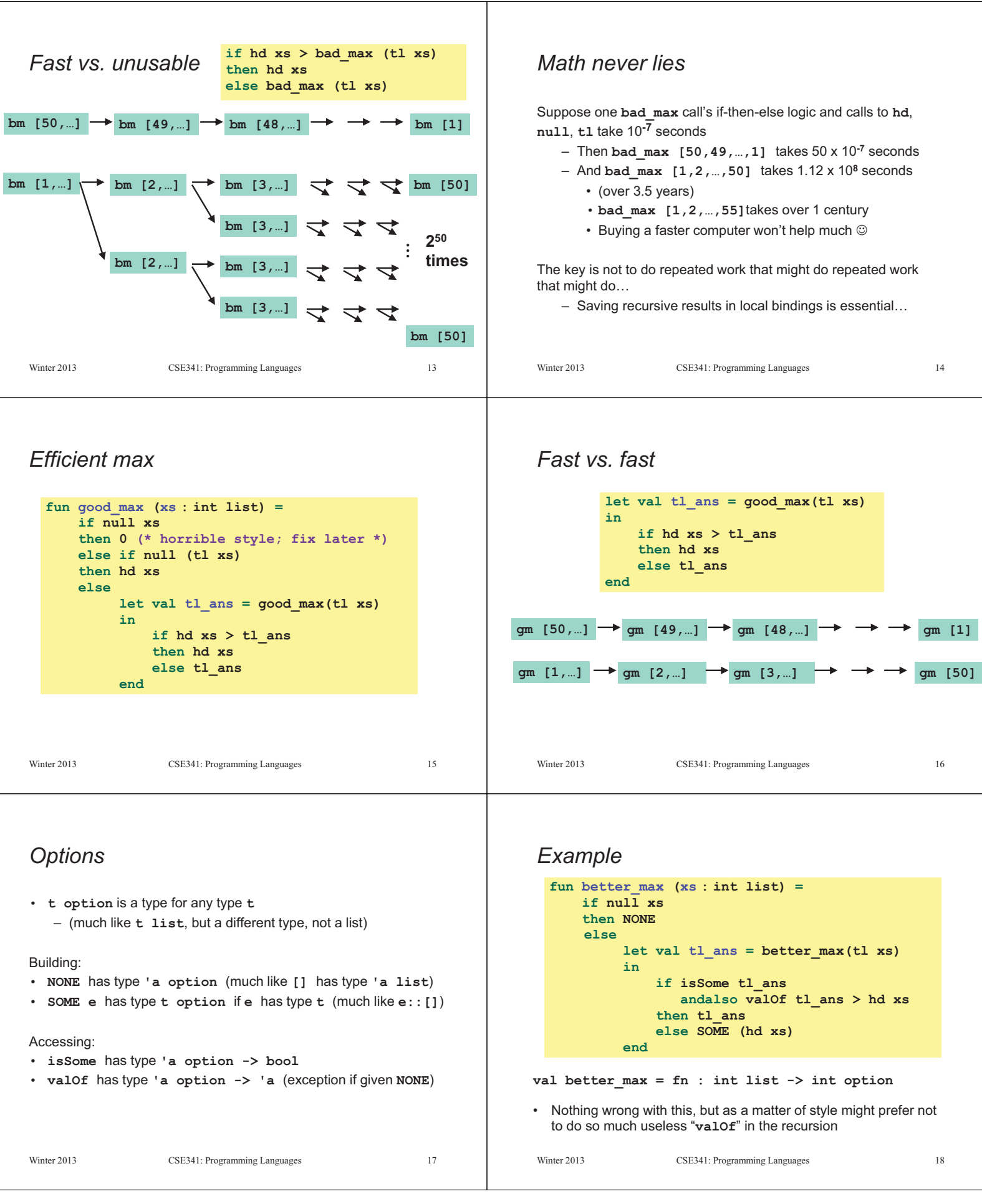

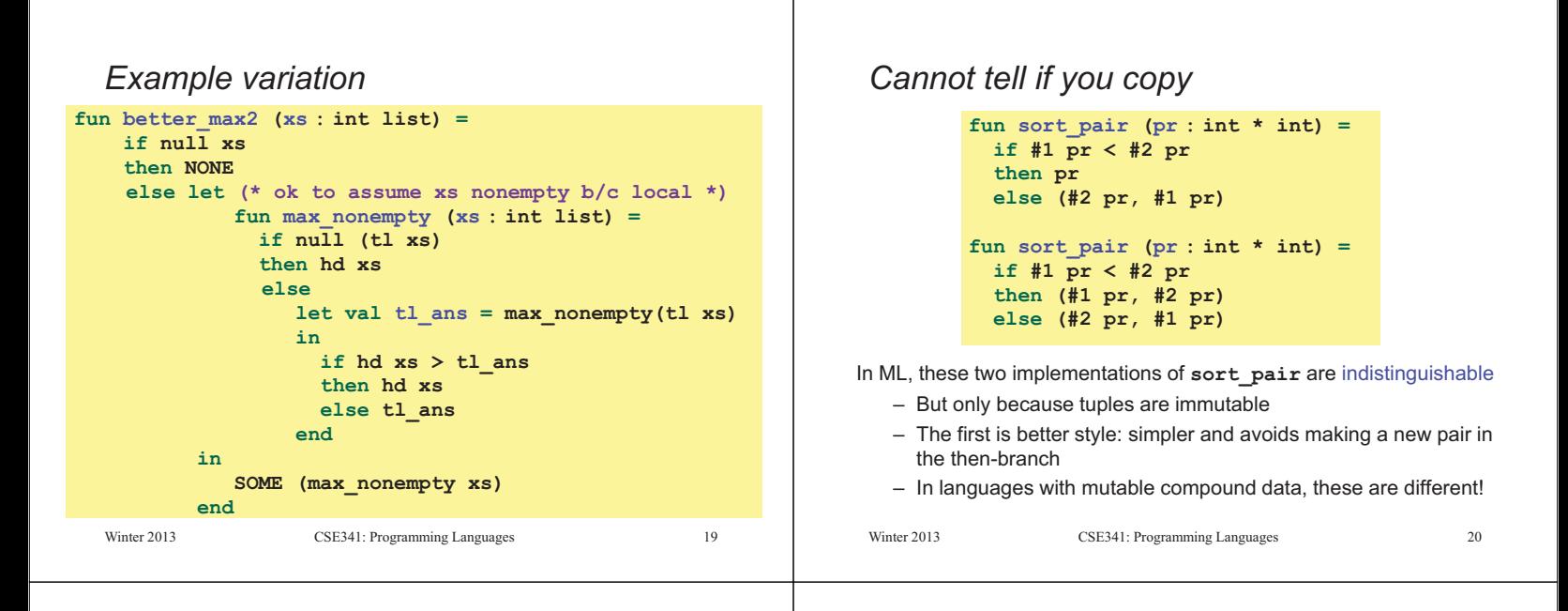

### *Suppose we had mutation…*

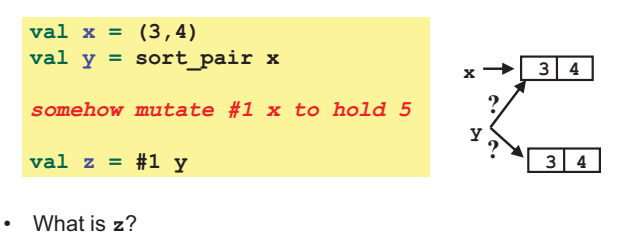

- Would depend on how we implemented **sort\_pair**
	- Would have to decide carefully and document **sort\_pair**
- But without mutation, we can implement "either way"
	- No code can ever distinguish aliasing vs. identical copies
	- No need to think about aliasing: focus on other things
	- Can use aliasing, which saves space, without danger

Winter 2013

Winter 2013 CSE341: Programming Languages 21

# *An even better example*

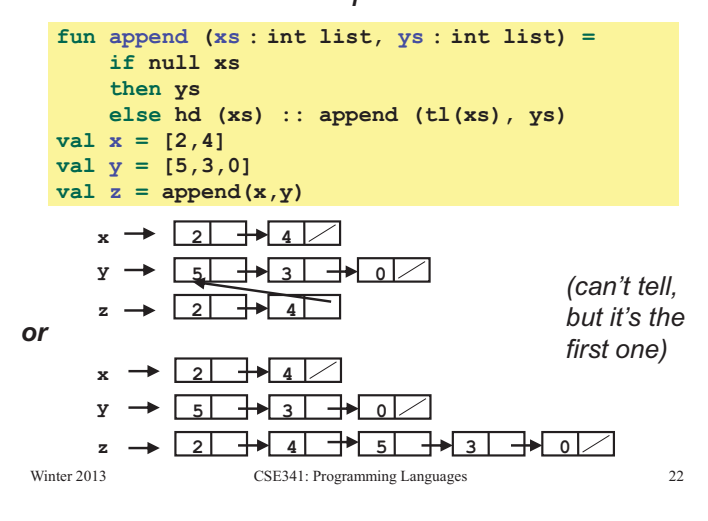

# *ML vs. Imperative Languages*

- In ML, we create aliases all the time without thinking about it because it is *impossible* to tell where there is aliasing
	- Example: **tl** is constant time; does not copy rest of the list
	- So don't worry and focus on your algorithm
- In languages with mutable data (e.g., Java), programmers are *obsessed* with aliasing and object identity
	- They have to be (!) so that subsequent assignments affect the right parts of the program
	- Often crucial to make copies in just the right places
		- Consider a Java example…

# *Java security nightmare (bad code)*

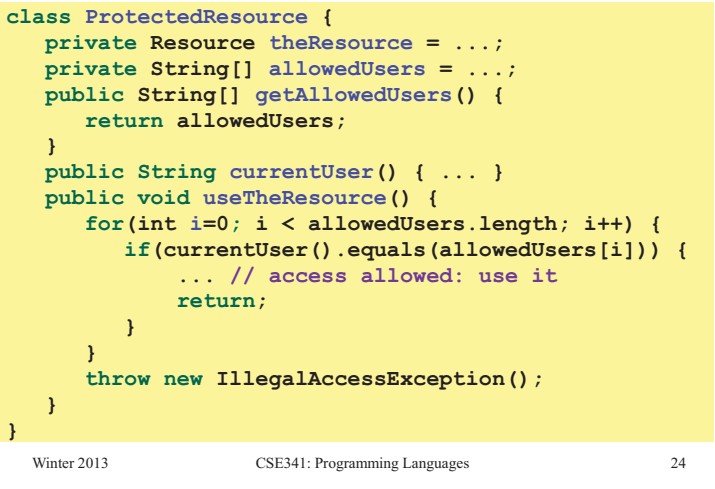

Winter 2013

 $23$ 

 $21$ 

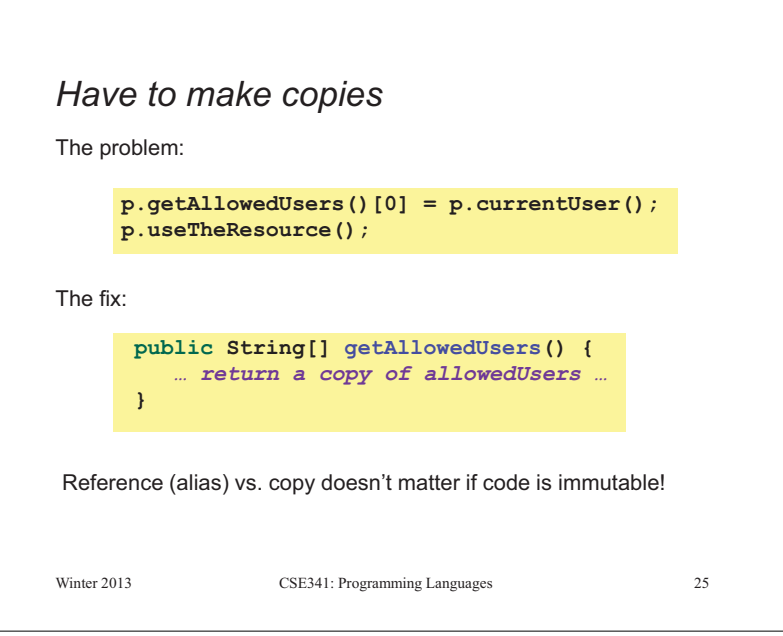